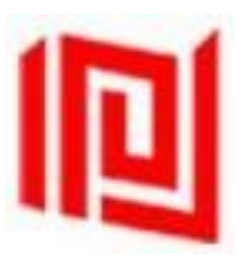

# الشركة الكويتية للمق اصة

# **دليل السياسات واإلجراءات**

**للجمعيات العامة من خالل األنظمة اإللكترونية**

**2022**

This is an Internal Document and should not be shared with unauthorized users.

# **الفهرس:**

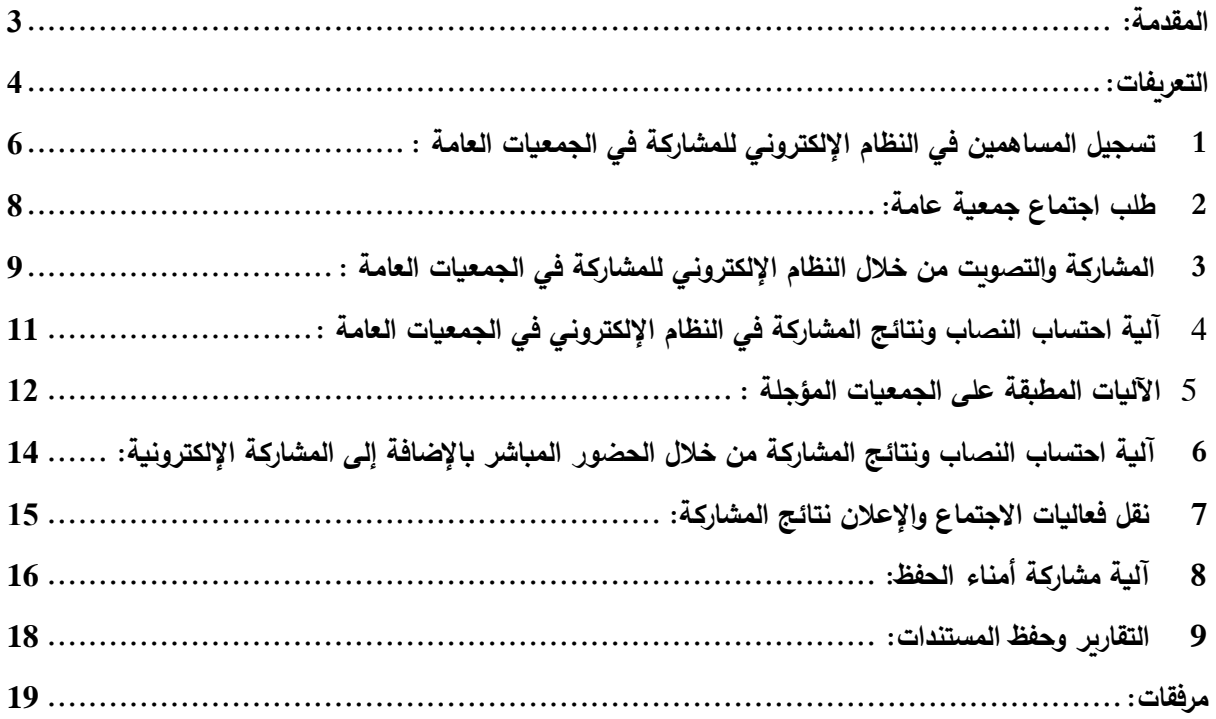

回

#### **المقدمة:**

تم إعداد هذا الدليل لتنظيم متطلبات قرار وزير التجارة والصناعة رقم )85( لسنة 2020 بتاريخ 2020/03/31 بشأن تعديل المادة (118) من اللائحة التنفيذية للقانون رقم (1) لسنة 2016 بإصدار قانون الشركات وتعديلاته، وكذلك التعميم رقم (3) لسنة 2020 الصادر من هيئة أسواق المال بخصوص عقد الجمعيات العامة بواسطة النظام اإللكتروني، وأي تعاميم أخرى ذات صلة تصدرها الهيئة، وكذلك للمواءمة مع المادة رقم (2−9−2) من الكتاب الرابع "بورصات الأوراق المالية ووكالات المقاصة" من الالئحة التنفيذية للقانون رقم 7 لسنة 2010 التي نصت على أن تضع وكالة المقاصة –بعد موافقة الهيئة– سياسات وإجراءات تقديم خدمات الجمعية العامة على أن تتضمن كحد أدنى وفق ما يلي:

- 1. اجراءات التحقق من توكيلات الحضور والمشاركة للمساهمين وحملة الأوراق المالية الأخرى أو من ينوب عنهم في الجمعيات العامة وهيئات حملة تلك األوراق بما يضمن التمثيل القانوني و العادل في الحضور والمشاركة وتطبيق أي قيود قانونية أو اتفاقية بشأن حقوق التصويت.
- .2 آلية مشاركة أمناء الحفظ بطلب بيانات الدخول على النظام اإللكتروني للمشاركة لجميع حسابات عمالئهم من المساهمين.
- .3 آلية مشاركة المساهمين تحت حسابات مجمعة المذكورة في دليل قواعد المقاصة وطلب بيانات الدخول على النظام االلكتروني لمشاركة كل من هؤالء المساهمين على حده.
- .4 توفير النماذج الخاصة للمساهمين أو من ينوب عنهم والمصدرين للمشاركة في الجمعيات العامة سواء في مقر الجمعية أو من خالل األنظمة اإللكترونية.
	- .5 اآللية المتبعة في حال تم تأجيل اجتماع الجمعية العامة بسبب عدم اكتمال النصاب القانوني للمشاركة.
		- .6 اآللية المتبعة في نقل بيانات سجالت المساهمين ألنظمة الجمعيات العامة.
- .7 اآللية المتبعة للسماح لكل مساهم أو من ينوب عنه باستخدام النظام اإللكتروني للمشاركة في الجمعيات العامة من خلال الدخول والاطلاع على المستندات المقدمة من المصدر والحضور والمشاركة بالتصوبت في قرارات الجمعية العامة التي يساهم فيها فقط.
- .8 اآللية المتبعة للمشاركة بالتصويت على بنود االجتماع والتأكيد على التصويت من خالل النظام اإللكتروني للمشاركة.
- .9 اآللية المتبعة للمساهم أو من ينوب عنه إلبداء الموافقة أو االعتراض على البنود باإلضافة الى االستفسارات عبر نافذة النظام اإللكتروني للمشاركة قبل وخالل الجمعية العامة.
	- .10اآللية المتبعة لتفعيل خاصية نقل فعاليات اجتماع الجمعية العامة عبر الصوت والصورة.
- .11اآللية المتبعة لعملية فرز وحصر األصوات في الجمعيات العامة وهيئات حملة األوراق المالية، وبما يضمن تسهيل هذه العملية.
	- .12آلية احتساب النصاب ونتائج الحضور أو المشاركة.
- .13التقارير الخاصة بالنصاب ونتائج التصويت على بنود االجتماع الصادر من النظام اإللكتروني للمشاركة للجمعيات العامة.
- .14التقارير الخاصة بمالحظات وتحفظات المساهمين أو من ينوب عنهم من المشاركين في النظام اإللكتروني للمشاركة.

.15التقارير التي تزود بها الهيئة متضمنة بيانات عن الحضور في الجمعيات العامة وهيئات حملة األوراق المالية ونسب التصويت على بنود جدول الأعمال كل على حدة.

يخص هذا الدليل الشركات التي تقوم المقاصة بحفظ سجالت مساهميها، وسيكون من حق المساهم إما المشاركة في الحضور بالجمعيات العامة والتصويت على قراراتها من خالل هذا النظام االلكتروني أو من خالل الحضور المباشر باجتماع الجمعية العامة في حال عدم وجود قيود تمنع من الانعقاد حضورياً أو في حال الشركات التي يتم إصدار القرار في عقد اجتماعاتها بصورة الكترونية فقط.

تعد مشاركة المساهم من خالل النظام االلكتروني للمشاركة اقرارا منه بتفويض هذا النظام باحتساب حضور المساهم ضمن نصاب الجمعية العامة وابداء رغبته في القرارات التي قام بالتصويت عليها بالطريقة المحددة بهذه السياسة، كما يعد إقراراً منه بتفويض الممثل القانوني للمصدر بتمثيله في الجمعية العامة لتالوة التقرير الصادر عن هذا النظام فيما يخص كل بند من بنود الجمعية العمومية.

#### **االعتماد:**

تقوم المقاصة بتطبيق وتنفيذ السياسات واإلجراءات المحددة في هذا الدليل بعد اعتماد هيئة أسواق المال في اجتماع مجلس

المفوضين رقم 32 لسنة .2022 كما يتم مراجعته وتحديثه واعتماده كلما دعت الحاجة.

### **التعريفات:**

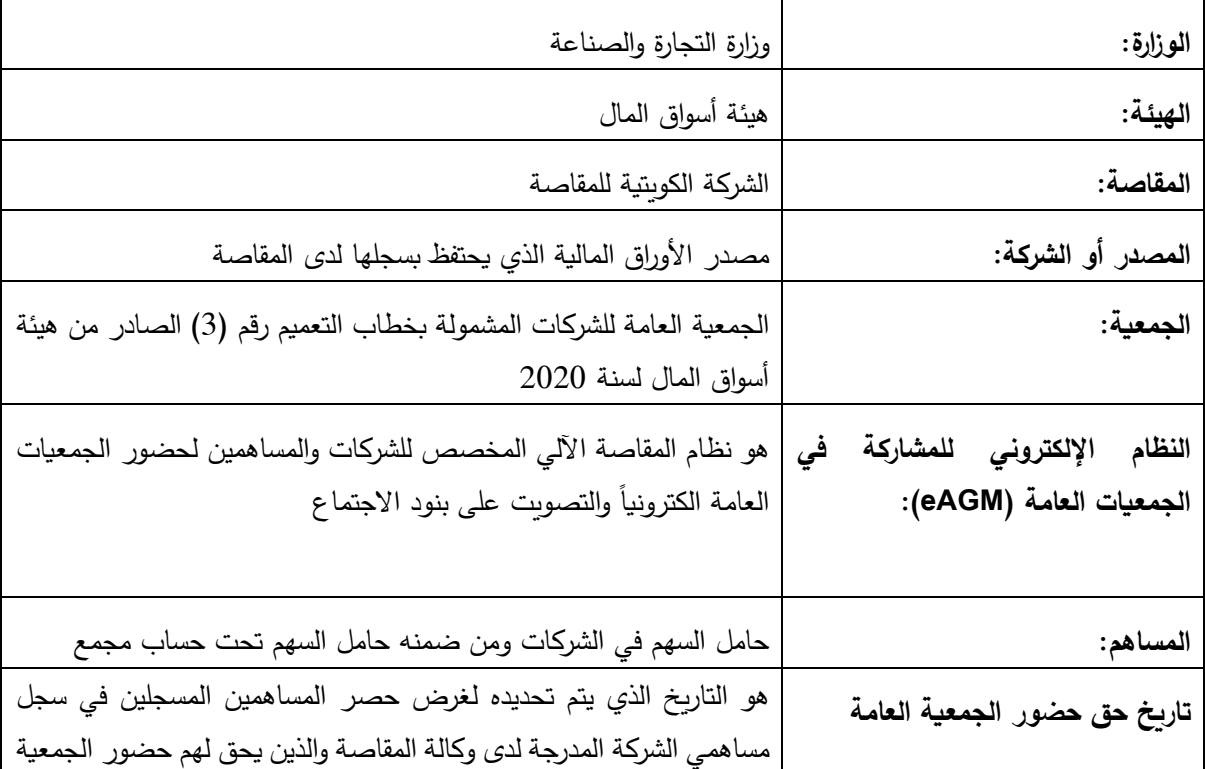

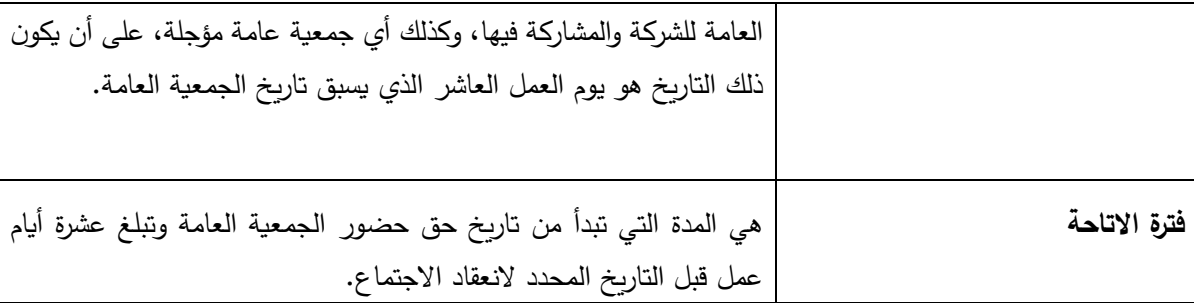

# **1 تسجيل المساهمين في النظام اإللكتروني للمشاركة في الجمعيات العامة:**

**السياسة:**

- 1. تقوم المقاصــــة بتوفير بريد إلكتروني لكل مســـاهم في الشـــركات يكون مخصـــصــــاً لطلب تســجيل المســـاهم بالنظام الإلكتروني، ويكون على أنواع، الأول مخصص لشريحة المساهمين الطبيعيين والآخر لشريحة المساهمين الاعتباريين وآخر لشريحة المساهمين تحت الحسابات المجمعة.
- 2. تقوم المقاصــة بنشـر النموذج الخاص بتسـجيل المسـاهمين على موقعها الإلكتروني والذي يتم إرسـالـه بعد التعبئة من قبل المساهم إلى البريد اإللكتروني المخصص لذلك من المقاصة.
	- .3 يتعين على المساهم التأكد من تعبئة النموذج بشكل كامل وإرفاق المستندات المطلوبة.
- .4 في حال المساهمين الطبيعيين، يتعين إرفاق نموذج التسجيل مع صورة البطاقة المدنية األصلية وصورة جواز السفر، وفي حال عدم وجود صـورة لجواز السفر يتم إرفاق أي مستند رسمي يوضـح فيه تطابق توقيع المسـاهم على نموذج التسجيل.
- 5. في حال المســـاهمين الاعتباريين، يتعين إرفاق نموذج التســـجيل مع صـــورة اعتماد التوقيع وصـــورة البطاقة المدنية للمخول بالتوقيع وصـــورة من هوية التعريف بالمســـاهم واخطار المقاصــــة فور أي تحديث على الشـــخص المخول بالتوقيع وتقديم نسخة اعتماد التوقيع المحدثة وصورة البطاقة المدنية فور الحصول عليها.
- 6. في حال الحسابات المجمعة، تقوم الجهة المديرة للحساب بإرسال نموذج التسجيل مع صـورة اعتماد التوقيع وصـورة البطاقة المدنية للمخول بالتوقيع للجهة مديرة الحســـاب وإخطار المقاصــــة فور أي تحديث على الشـــخص المخول بالتوقيع وتقديم نسخة اعتماد التوقيع المحدثة وصورة البطاقة المدنية فور الحصول عليها.
- 7. تحتفظ المقاصـة بحق رفض أي طلب غير مستوفي البيانات المطلوبة أو في حال التحقق من أن البيانات المرسلة لا تعود للمساهم. كما يمكن للمقاصة االتصال بالمساهم لطلب أي بيانات أو مستندات إضافية.
- 8. يتم إرسـال اسـم المسـتخدم وكلمة السـر إلى البريد الإلكتروني للمسـاهم الوارد في نموذج التسـجيل ولا تكون المقاصـة مسؤولة عن أي سوء استخدام أو خطأ لبيانات الدخول على النظام اإللكتروني أو في حال حصول طرف غير مخول عليها.
	- .9 يتعين على المساهم فور الحصول على بيانات الدخول القيام بتغيير كلمة السر الخاصة به.
		- .10 يتعين على المساهم اإلبالغ عن فقدانه لكلمة السر.
		- .11 توفر المقاصة رابط الدعم الفني للنظام لحصول المساهمين على المساعدات التقنية.
			- .12 تقدم المقاصة تقارير شهرية للهيئة عن عدد المساهمين المسجلين بالنظام.

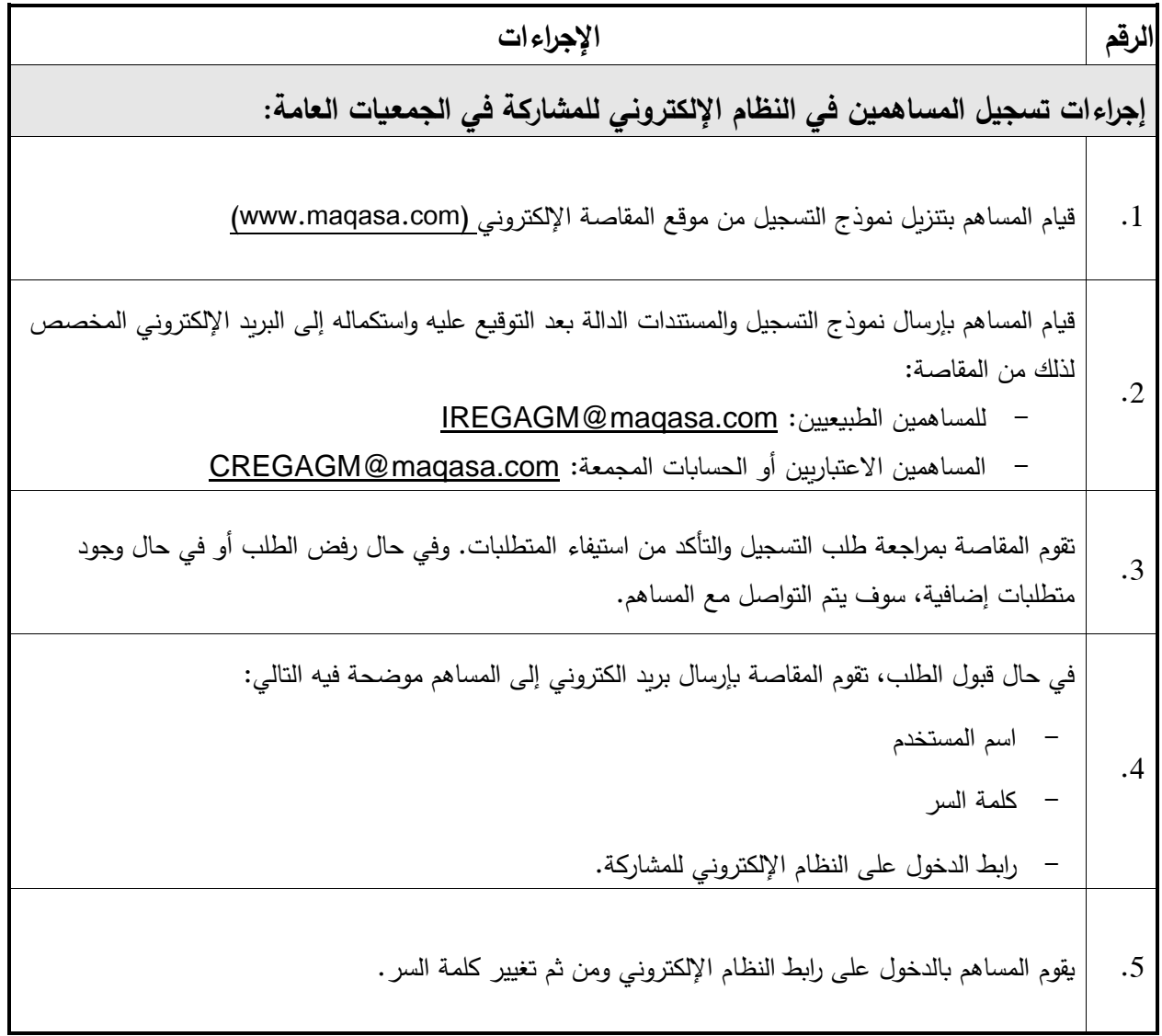

## **2 طلب اجتماع جمعية عامة:**

**السياسة:**

- .1 يقوم المصدر بإخطار الوزارة، و إخطار الهيئة قبل عشرة أيام عمل على األقل من تاريخ حق حضور الجمعية العامة سواء كان المصدر شركة مدرجة أو شخص مرخص له من قبل الهيئة ومدرج في البورصة.
- 2. يقوم المصــدر بطلب اجتماع جمعية عامة من خلال النظام الإلكتروني للمشــاركة المخصــص مسـبقا من المقاصــة للمصدرين وذلك عبر تحميل نموذج طلب االجتماع على أن يتم إرفاق ما يفيد إخطار الوزارة.
	- .3 يتعين على المصدر تحديد تاريخ حق حضور الجمعية العامة و تاريخ الجمعية العامة و فق الضوابط المنظمة لذلك.
- 4. يتعين على المصدر التأكد من تعبئة جميع الخانات في نموذج الطلب ومن ذلك تفصيل بنود اجتماع الجمعية العامة وباللغتين العربية واإلنجليزية.
- 5. يتعين أن تكون مشــاركة المســاهم تتعلق بالاجتماع الأول وكافة الاجتماعات المؤجلة في حالة عدم اكتمال النصــاب القانوني.
- 6. يجب تقديم الطلب بمدة لا تقل عن فترة 15 يوم عمل ســابقة على تاريخ الاجتماع على أن تقوم المقاصـــة بمراجعة الطلب خالل يومي عمل.
- .7 للمقاصةة الحق في رفض طلب االجتماع في حال عدم اسةتيفاء البيانات أو في حال عدم ارفاق ما يفيد إخطار الوزارة أو في حال طلب الجهات الرقابية وللشركة التظلم لدى الجهات المعنية بشأن هذا الرفض.
	- .8 للمقاصة الحق في رفض طلب االجتماع في حال وجود مستحقات مالية في ذمة المصدر.
- 9. يتحمل المصدر المسؤولية عن صحة البيانات المرسلة من قبله إلى المقاصة على المنصـة الإلكترونية بما في ذلك جدول أعمال االجتماع.
- 10. في حال اســـتيفاء الطلب، تقوم المقاصــــة بتفعيل الجمعية على النظام الإلكتروني خلال فترة لا تزيد عن يومي عمل وبالتالي إتاحة االطالع والمشاركة من قبل المساهمين المسجلين في سجالت الشركة في تاريخ حق حضور الجمعية العامة.

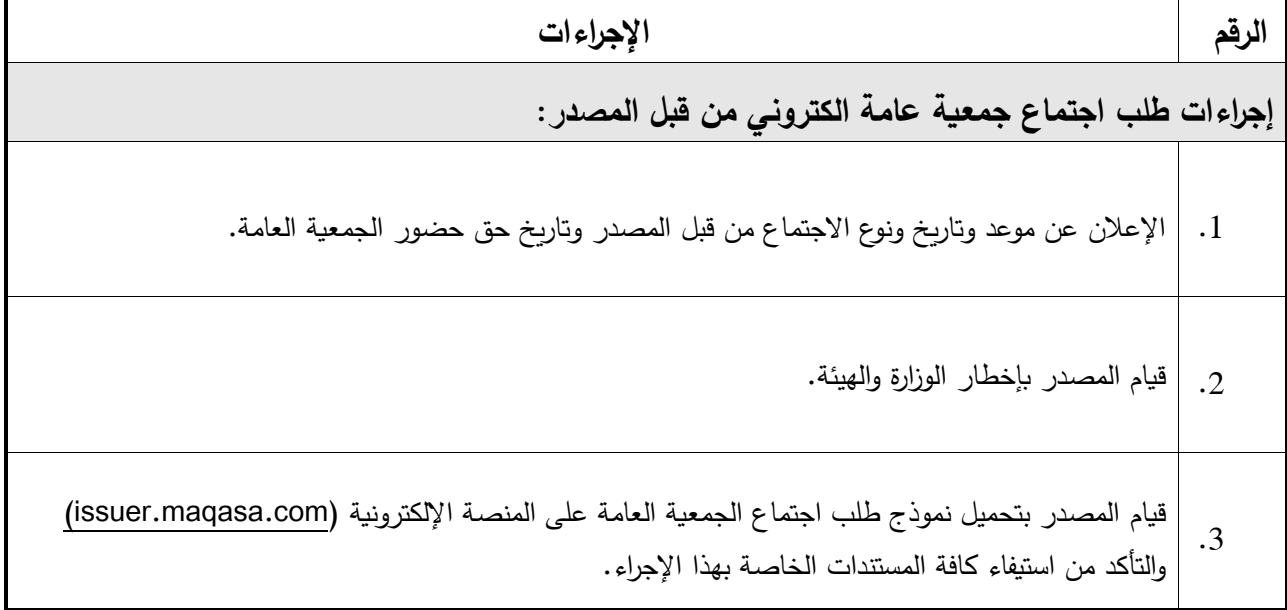

# **الرقم اإلجراءات**  .4 قيام المقاصة بتفعيل االجتماع على النظام اإللكتروني للمشاركة في الجمعيات العامة.

# **3 المشاركة والتصويت من خالل النظام اإللكتروني للمشاركة في الجمعيات العامة:**

**السياسة:**

- 1. يتيح النظام الإلكتروني للمســاهمين الوصــول والاطلاع على كافة المسـتندات المقدمة من الشـركة ذات العلاقة ببنود جدول الاعمال وفرصـــــة المشــــاركة والتصــــويت على بنود الجمعية العامة وذلك للاجتماعات التي تم تفعيلها وذلك باللغتين العربية واإلنجليزية.
	- .2 يتم إتاحة المشاركة بالتصويت على بنود االجتماع والتأكيد على المشاركة بالنظام خالل فترة اإلتاحة.
		- .3 يمكن إتاحة أكثر من اجتماع على النظام اإللكتروني خالل نفس الفترة.
		- .4 يمكن للمساهم المشاركة والتصويت على بنود االجتماع خالل فترة اإلتاحة.
	- .5 يتم إغالق باب المشاركة والتصويت على بنود الجمعية العامة في الساعة الثامنة صباح يوم االجتماع المعلن.
- .6 يمكن للمساهم المشاركة والتصويت بما يعادل األسهم المملوكة في تاريخ حق حضور الجمعية العامة والخالية من أي قيود تمنع دخولها في نصاب الحضور او التصويت.
	- .7 يمكن تجزئة األسهم المسجلة باسم حساب مجمع وفق التعريف الخاص بذلك في دليل قواعد المقاصة.
- 8. يمكن للمســــــاهم ابداء الموافقة أو عدم الموافقة أو الامتناع على أي بند من بنود الاجتماع خلال فترة الإتاحة، ولا يحتسب التصويت باالمتناع من ضمن األصوات الموافقة أو غير الموافقة.
- 9. يتم إتاحة نافذة استفسـارات عبر النظام الإلكتروني لجميع المسـاهمين لإبداء أي اسـتفسـارات تتعلق ببنود الاجتماع وذلك في أول يومي عمل من فترة اتاحة المشاركة.
- .10 يلتزم المصدر بالرد على جميع الاستفسارات الواردة عبر النظام الالكتروني، ويكون الرد عبر بيانات الاتصــال التي يتلقاها المصدر من المقاصة و خالل فترة أقصاها 5 أيام عمل من تاريخ انتهاء فترة االستفسار.
- .11 يتم إتاحة نافذة مالحظات عامة عبر النظام اإللكتروني لجميع المسةةةةةةةةةةةاهمين إلبداء أي مالحظات أو تحفظات أو تعليقات عامة على بنود االجتماع، وتغلق نافذة المالحظات قبل يومي عمل من التاريخ المقرر لعقد االجتماع.
- 12. لا يتم إرسـال أي بيانات للمصــدر عن إجمالي المشــاركة أو نتائج التصــوبت خلال فترة الإتاحة، وبتم ذلك فقط بعد إغالق باب المشاركة.
	- .13 تكون مشاركة المساهم بناء على آخر رصيد أسهم مملوك في تاريخ حق حضور الجمعية العامة.

**اإلجراءات:**

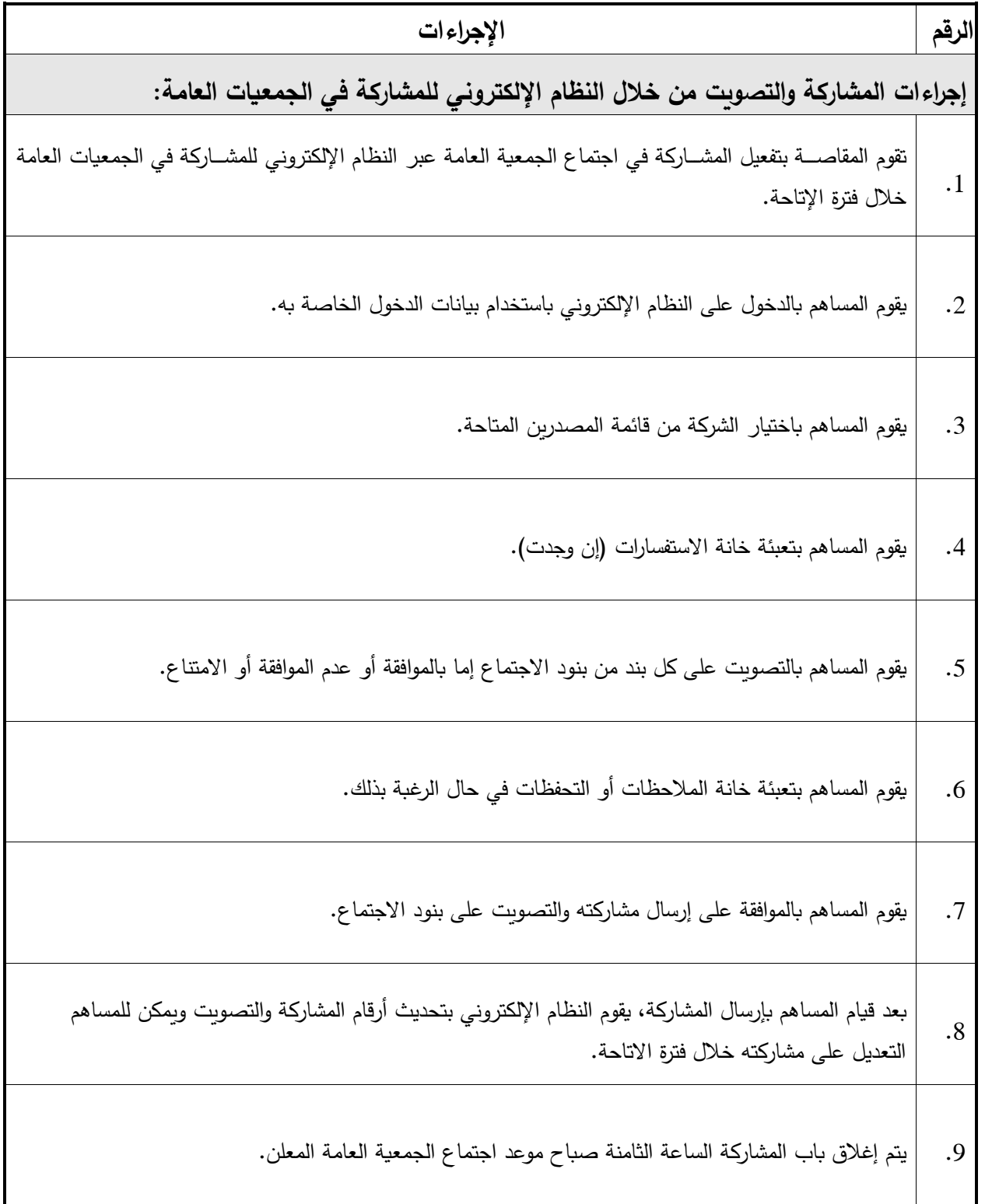

回

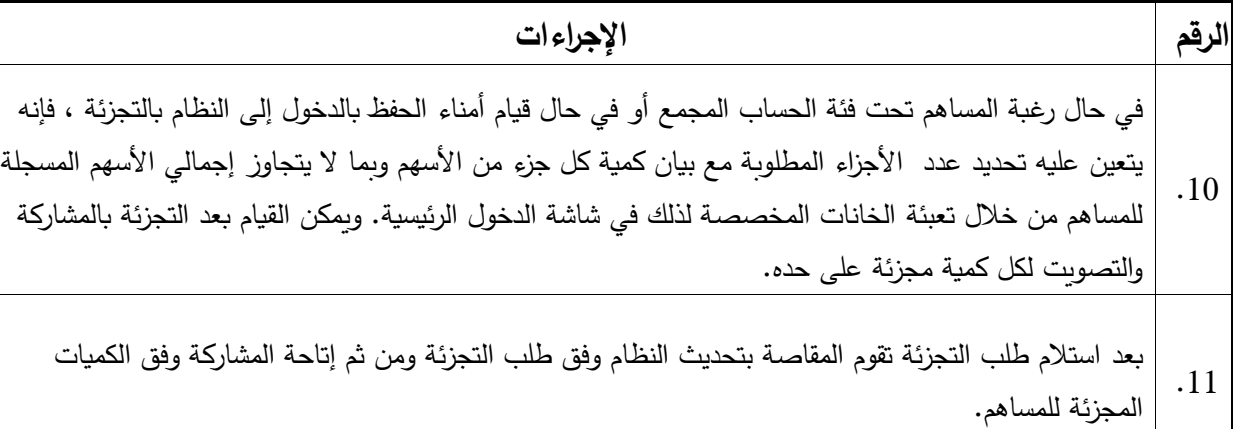

# 4 **آلية احتساب النصاب ونتائج المشاركة في النظام اإللكتروني للمشاركة في الجمعيات العامة:**

**السياسة:**

- 1. يتم تحديد المساهمين الذين لهم حق التصويت وأرصدتهم طبقا لسجل المساهمين في يوم تاريخ حق حضور الجمعية العامة. بعد إغلاق باب المشـــاركة في النظام الإلكتروني يتم تفعيل خاصــــية الاطلاع على تقرير نتائج المشــــاركة والتصـــويت على بنود الاجتماع للمصـــدر من خلال النظام الإلكتروني للمشــاركة الخاصـــة به أو من خلال إرســال التقارير إلى الشخص المخول.
- 2. يتم إرسال تقرير منفصل بجميع الملاحظات والتحفظات الواردة من المساهمين المشاركين في النظام الإلكتروني إلى المصدر، وذلك بمجرد إغالق نافذة المالحظات والتحفظات.
- 3. يتم احتسـاب النصــاب بناء على إجمالي أسـهم المســاهمين المشــاركين وفق رصــيد يوم تاريخ حق حضــور الجمعية العامة وتكون نسبة الحضور بتقسيم الإجمالي المشارك على إجمالي أسهم المصدر بعد استبعاد أسهم الخزينة إن وجد.
	- .4 يتم احتساب نسبة الموافقة أو عدم الموافقة أو االمتناع لكل بند من بنود االجتماع.
- 5. في حال كان أحد البنود من الاجتماع خاص بالتصــــويت على انتخاب أعضـــــاء مجلس الإدارة فســـيتم اعتماد آلية التصويت النسبي ما لم ينص النظام األساسي للشركة على اعتماد آلية التصويت التراكمي.
	- .6 جميع عمليات احتساب النتائج تتم بصورة آلية دون تدخل بشري سواء من المقاصة أو المصدر.
	- .9 تعمل المقاصة على أخذ التدابير الفنية والتقنية الالزمة لعمل النظام بشكل سليم وال تتحمل أي مسئولية نتيجة حدوث أي خطأ تقني غير متعمد بأنظمتها االلية أو األمور الخارجة عن سيطرتها.

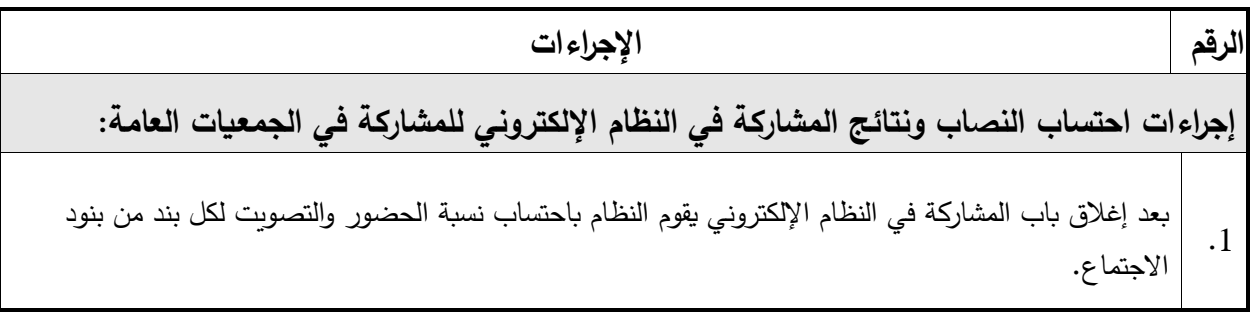

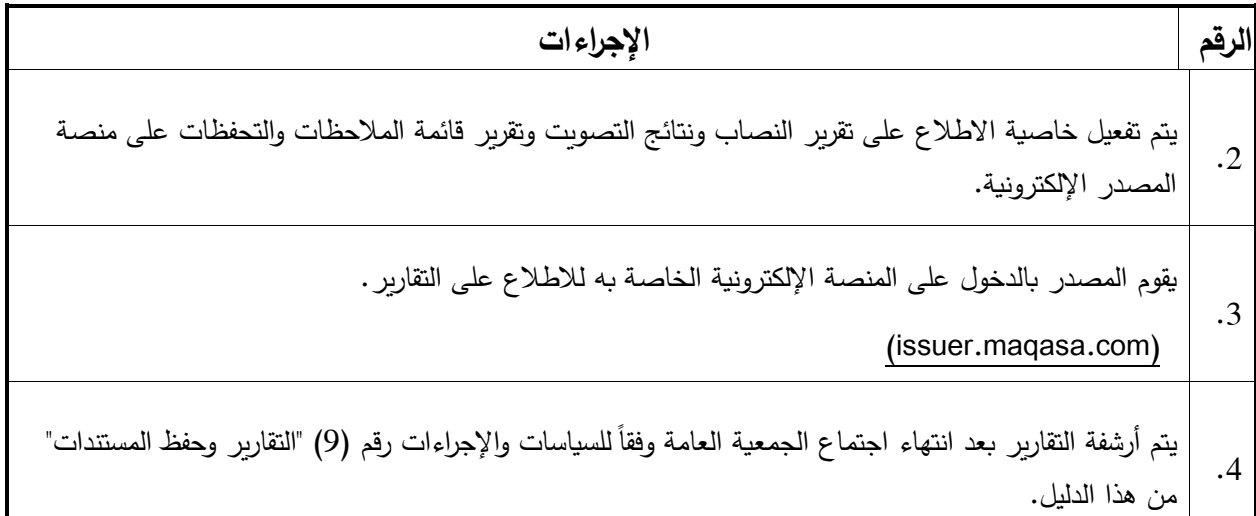

## **5 اآلليات المطبقة على االجتماعات المؤجلة:**

#### **السياسة:**

- .1 تنطبق السياسات واإلجراءات رقم )2( و )3( و )4( من هذا الدليل على االجتماعات المؤجلة للجمعية العامة، كما تنطبق البنود من 2 إلى 7 أدناه على االجتماعات المؤجلة للجمعية العامة بشكل خاص في حالة اختالف أحكامها عما ورد في السياسات والإجراءات رقم (2) و (3) و (4).
- 2. يقوم المصـدر بإخطار الوزارة والهيئة بالموعد المؤجل للاجتماع ما لم يكن الإخطار الوارد في السـياسـة رقم (2) من هذا الدليل قد اشتمل على الموعد األول والموعد المؤجل.
- 3. يقوم المصــدر بطلب اجتماع جمعية عامة من خلال النظام الإلكتروني للمشــاركة المخصــص مسـبقا من المقاصــة للمصـــــــــــدرين وذلك عبر تحميل نموذج طلب الاجتماع على أن يتم إرفاق ما يفيد إخطار الوزارة. ويجب تقديم هذا الطلب بمدة ال تقل عن فترة 5 أيام عمل قبل موعد االجتماع المؤجل.
- 4. يتم إتاحة المشاركة بالتصويت على بنود الاجتماع والتأكيد على المشاركة بالنظام قبل ثلاثة أيام عمل على الأقل من تاريخ االجتماع المؤجل.
- 5. يتم إتاحة نافذة اسـتفســارات عبر النظام الإلكتروني لجميع المســاهمين لإبداء أي اسـتفســارات تتعلق ببنود الاجتماع وذلك في أول يومي عمل من فترة إتاحة المشـــــاركة للاجتماع المؤجل والبالغة ثلاثة أيام عمل على الأقل من تاريخ االجتماع المؤجل.
- 6. يلتزم المصدر بالرد على جميع الاستفسارات الواردة عبر النظام الالكتروني، ويكون الرد عبر بيانات الاتصـال التي يتلقاها المصدر من المقاصة وخالل فترة أقصاها يوم عمل من تاريخ انتهاء فترة االستفسار.
- 7. تجمع المشاركات والتصويت سواء كانت قبل الاجتماع الأول أو الاجتماع المؤجل، ويجوز للمساهم تعديل التصويت قبل إغالق باب التصويت في الساعة الثامنة صباح يوم االجتماع المؤجل.

10

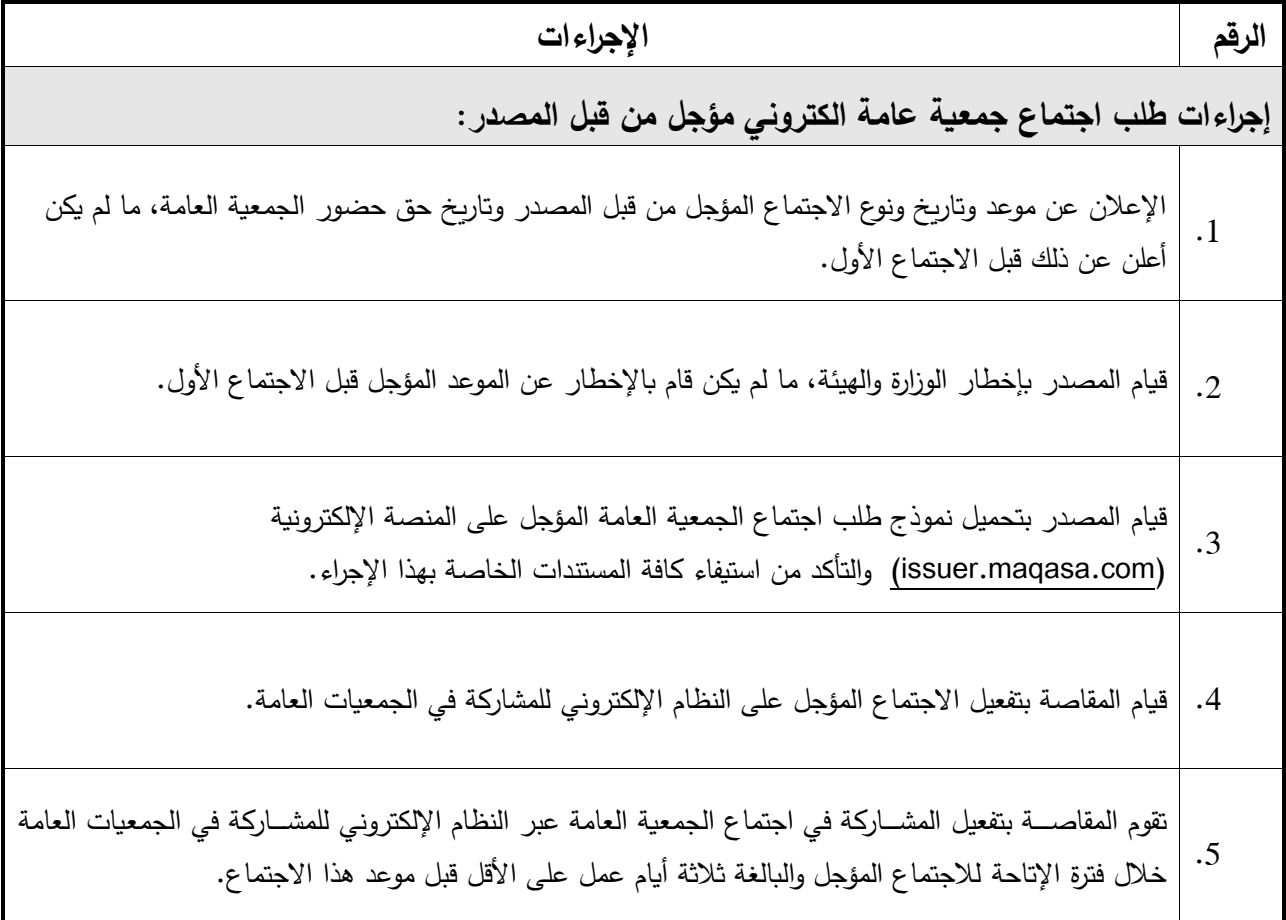

# 6 **آلية احتساب النصاب ونتائج المشاركة من خالل الحضور المباشر باإلضافة إلى المشاركة االلكترونية:**

#### **السياسة:**

- .1 يجوز للمصةةةةةةةةدر الطلب من المقاصةةةةةةةةة من خالل البريد اإللكتروني بتزويده بنموذج بطاقات الدعوة الجتماع الجمعية العامة.
	- .2 يكون المصدر مسؤوال عن تسليم الدعوة للمساهمين الراغبين بالحضور المباشر.
- 3. يكون المصدر مسؤولاً عن تجميع بطاقات الدعوة في موعد الاجتماع وإضـافة مجموع الحضـور المباشر مع إجمالي النصاب الصادر من النظام اإللكتروني للمساهمين المشاركين من خالله.
	- .4 يكون المصدر مسؤوال عن صحة بطاقات الدعوة والتأكد من هوية حاملها.
- 5. في حال إضــافة بند جديد على جدول أعمال الجمعية العامة بموجب المادة (213) من قانون الشـركات رقم 1 لسـنة 2016 وتعديلاته، فإن نتيجة تصــويت المســاهمين المشــاركين إلكترونيا تحسـب بالامتناع عن التصــويت على البند الجديد.

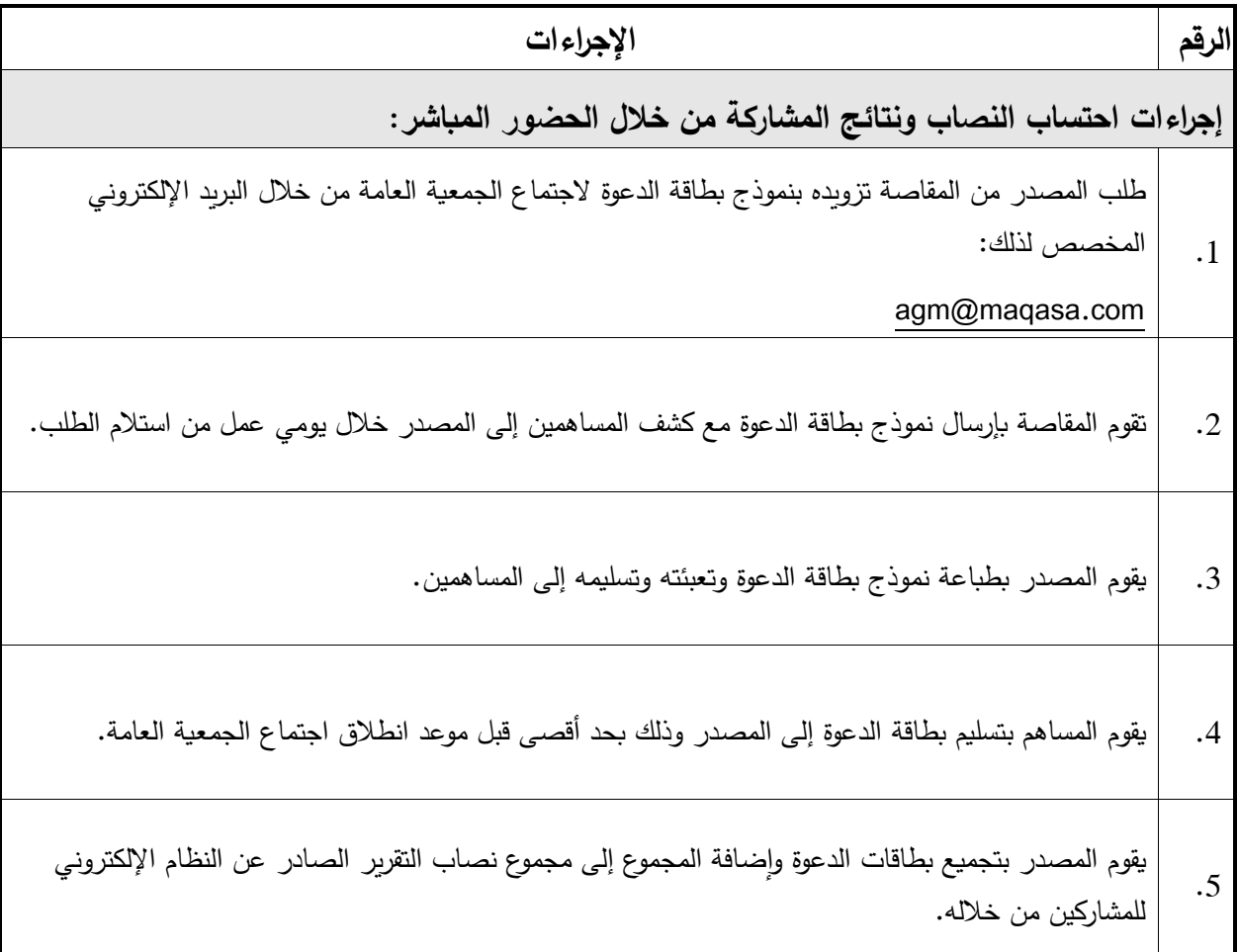

# **7 نقل فعاليات االجتماع واإلعالن عن نتائج المشاركة:**

#### **السياسة:**

#### .1 يلتزم المصدر باستخدام خاصية نقل فعاليات اجتماع الجمعية العامة عبر الصوت والصورة التي ستوفرها المقاصة.

- .2 يتم إرسال رابط االطالع على فعاليات االجتماع لجميع المساهمين المشاركين من خالل النظام اإللكتروني.
- 3. يمكن فقط الاطلاع على النقل الخاص بفعاليات الاجتماع ولا يمكن التصـــــويت أو إبداء الملاحظات من خلاله ولا يؤثر االطالع بأي حال على نصاب الحضور.
- 4. يتعين على المصـــدر قراءة تقرير النصـــاب الصـــادر من النظام الإلكتروني للمشـــاركة في الجمعيات العامة ونتائج المشاركة خالل االجتماع وكذلك ملخص تقرير نصاب الحضور المباشر إن وجد.
	- .5 يتعين على المصدر قراءة تقرير المالحظات والتحفظات الوارد من المساهمين المشاركين والرد عليها.
- 6. لا تتحمل المقاصـــة أي مســؤولية حال قيام المصـــدر بالامتناع عن قراءة التقارير الخاصـــة بالمشــاركة عبر النظام اإللكتروني أو في حال قيامه بقراءة بيانات غير صحيحة.

![](_page_14_Picture_355.jpeg)

# **8 آلية مشاركة أمناء الحفظ:**

## **السياسة:**

## .1 يمكن ألمين الحفظ القيام بطلب بيانات الدخول على النظام اإللكتروني لجميع حسابات عمالءه من المساهمين. 2. يتعين على أمين الحفظ إرسال طلب واحد مع إرفاق قائمة الحسابات المطلوبة إلى البريد الإلكتروني الخاص بتسجيل المساهمين. .3 تقوم المقاصة بإنشاء بيانات الدخول وذلك لكل مساهم من المساهمين بصورة منفصلة. .4 يتعين على أمين الحفظ بعد استالم بيانات الدخول تغيير كلمة السر لكل مساهم.

- .5 تقع المسؤولية على أمين الحفظ في المتابعة مع عمالئه خالل فترة إتاحة المشاركة والقيام بالمشاركة والتصويت عبر النظام اإللكتروني.
	- .6 يتم تطبيق ما جاء في السياسة رقم 3 و5 و6 في هذا الدليل على مشاركة أمين الحفظ.
- 7. تقع المسؤولية على أمين الحفظ في إبلاغ المقاصـة في حال قيام عميله من المسـاهمين بتغيير أمين الحفظ أو انتهاء العالقة.
	- 8. تكون مسؤولية استخدام النظام من قبل عميل أمين الحفظ (المساهم) على أمين الحفظ.

![](_page_15_Picture_406.jpeg)

![](_page_16_Picture_104.jpeg)

## **9 التقارير وحفظ المستندات:**

#### **السياسة:**

- 1. تزود المقاصــة الهيئة والوزارة بتقرير النصــاب الصــادر من النظام الإلكتروني في حال الطلب ويتم إرســاله إلى البريد اإللكتروني المعرف للجهتين.
- 2. تزود المقاصــــة الهيئة والوزارة بتقرير نتائج التصـــويت على بنود الاجتماع الصــــادر من النظام الإلكتروني في حال الطلب ويتم إرساله إلى البريد اإللكتروني المعرف للجهتين.
- 3. تزود المقاصـــة الهيئة والوزارة بتقرير الملاحظات والتحفظات الواردة من المســاهمين المشــاركين في حال الطلب ويتم إرساله إلى البريد اإللكتروني المعرف للجهتين.
- 4. يتم تحميل تسجيل نقل فعاليات اجتماع الجمعية العامية على موقع المقاصـة الآلي المخصـص وتعطى الوزارة والهيئة صلاحية الدخول والاطلاع.
- 5. يتم أرشفة جميع المستندات والتقارير لمدة لا تقل عن خمسة سنوات كما يتم أرشفة التسجيل الخاص بنقل الفعاليات الكترونيا مع الاحتفاظ بها لمدة لا تقل عن سنتين بما يسهل استرجاعها عند الحاجة ولا تكون المقاصـة مسؤولة بعد مرور هذه الفترة عن توفيرها.

![](_page_17_Picture_402.jpeg)

**مرفقات:**

- **مرفق 1 – نموذج تسجيل المساهم الفرد:**
- **مرفق 2 – نموذج تسجيل المساهم غير الفرد:**
- **مرفق 3 – نموذج طلب اجتماع جمعية عامة:**
	- **مرفق 4 – نموذج تقرير النصاب:**
- **مرفق 5 - نموذج التقرير الصادر من النظام اإللكتروني عن المشاركة في التصويت على بنود االجتماع:**

![](_page_19_Picture_24.jpeg)

![](_page_19_Picture_25.jpeg)

![](_page_19_Picture_26.jpeg)

that authenticate client's signature

![](_page_19_Picture_27.jpeg)

#### **دليل السياسات واإلجراءات الجمعيات العامة من خالل األنظمة اإللكترونية**

الغركة الكريزية المهادي ...<br>المستخدم المستخدمة المستخدمة<br>مستخدمة المستخدمة User name and password request for eAGM system

![](_page_20_Picture_121.jpeg)

#### **CLIENT ACKNOWLEDGMENT:**

The Client hereby certifies that the provided information is true, correct and complete, as well as the submitted documents. In case of invalidity, or incompleteness of data provided to KCC, the Client hereby authorize KCC to take required actions, including freezing the account.

The Client acknowledges that he has examined and is committed to the permanent access to the KCC rules and undertakes to abide by it.

The Client acknowledges that he has examined and is committed to the permanent access to the eAGM policies and procedures document. And undertakes to abide by it.

The client acknowledges the proper usage of the systems and that KCC will not be responsible of any damage to the client or to others resulted from misusing these systems.

The client acknowledges that the e-mail ID provided in the form belongs to him.

The client acknowledges to keep and protect his login credentials and not to share it with any unauthorized person, and that KCC will not be responsible in that case.

The client acknowledges notifying KCC instantly in the case of lost password.

![](_page_20_Picture_122.jpeg)

بقر العميل الموقع أدناه بأن البيانات المذكورة والمممتدات المقدمة مطابقة للحقيقة وصمحيحة وكاملة، وفي حال عدم صحة او عدم اكتمال البيانات المقدمة للمقاصبة ، فإنني أفوضها في هذا الاقرار باتخاذ الإجراء العناسب بشأن ذلك، بما فيها تجميد الحساب.

يقر العميل بأنه اطلع ويلتزم بالاطلاع الدائم على قواعد المقاصة ويتعهد بالالتزام بها. يقر العميل بأنه اطلع ويلتزم بالإطلاع على دليل السياسات والإجراءات الخاصمة بالجمعيات العامة من خلال الأنظمة الإلكترونية ويتعهد بالالتزام بها.

يقر العميل باستخدام الأنظمة الإلكترونية وفق للسياسات والأسس التي بنيت بشأنها ولا نكون المقاصمة مسؤولة عن أي ضمرر يعـود عليـه أو علـى الـفيـر نـاتج عـن سـوء اسـتـخدام هـذه الأنظمة.

يقر العميل بأن البريد الإلكتروني المزود بنموذج التسجيل خاص به.

يقر العميل بالاهتقاظ باسم المستخدم وكلمة السر وعدم مشاركتها مىع أي شـخص غيـر مخول، ولا تكون المقاصة مسؤولة في حال حصول طرف غير مخول عليها.

يقر العميل باخطار المقاصة فوراً في حال فقدان كلمة السر الخاصمة به.

![](_page_20_Picture_123.jpeg)

طلب اسم مستخدم وكلمة سر للظام الجمعيات العامة الإلكتروني

Filled form after signing will be sent to below e-mail with all related attachments:

يتم إرسال نموذج التسجيل والمستندات الدالة بعد التوقيع عليه واستكماله إلىي البريد الإلكتروني أنذاه: IREGAGM@maqasa.com

IREGAGM@magasa.com

## **مرفق رقم 2**

![](_page_21_Picture_22.jpeg)

طلب اسم مستخدم وكلمة سر لنظام الجمعيات العامة الإلكتروني الغريكة الكويرتية المؤاصة ذرك إلق User name and password request for eAGM system **KUWAIT CLEARING COMPANY EAC** الناريخ

#### قرار العسا:

يقر العميل الموقع أدناه بأن البيانات العذكورة والمممتدات المقدمة مطابقة للحقيقة وصحيحة وكاملة، وفي حال عدم صحة او عدم اكتمال البيانات المقدمة للمقاصة ، فإنني أفوضها في هذا الأقرار باتخاذ الإجراء المناسب بشأن ذلك، بما فيها تجميد الحساب.

يقر العميل بأنه اطلع ويلتزم بالاطلاع الدائم على قواعد العقاصة ويتعهد بالالتزام بنها.

يقر العميل بأنه اطلع ويلتزم بالإطلاع علىى ذليل السياسات والإجراءات الخاصمة بالجمعيات العامة من خلال الأنظمة الإلكترونية ويتعهد بالالتزام بها.

يقر العميل باستخدام الأنظمة الإلكترونية وفق للسياسات والأسس التبي بنيت بشأنها ولا تكون المقاصمة مسؤولة عن أي ضرر يعود عليه أو على الغير نباتج عن سوء استخدام هذه الأنظمة.

يقر العصيل بأن البريد الإلكترونـي المزود بنموذج التسجيل خاص بـه.

يقر العميل بالاهتفاظ باسم العستخدم وكلمة السر وعدم مشاركتها سع أي شخص غير مخول، ولا تكون المقاصة مسؤولة في حال حصول طرف غير مخول عليها.

يقر العميل باخطار المقاصة فوراً في حال فقدان كلمة السر الخاصة به.

**CLIENT ACKNOWLEDGMENT:** The Client hereby certifies that the provided information is true, correct and complete, as well as the submitted documents. In case of invalidity, or incompleteness of data provided to KCC, the Client hereby authorize KCC to

take required actions, including freezing the account. The Client acknowledges that he has examined and is committed to the permanent access to the KCC rules and undertakes to abide by it.

The Client acknowledges that he has examined and is committed to the permanent access to the eAGM policies and procedures document. And undertakes to abide by it.

The client acknowledges the proper usage of the systems and that KCC will not be responsible of any damage to the client or to others resulted from misusing these systems.

The client acknowledges that the e-mail ID provided in the form belongs to him.

The client acknowledges to keep and protect his login credentials and not to share it with any unauthorized person, and that KCC will not be responsible in that case.

The client acknowledges notifying KCC instantly in the case of lost password.

![](_page_22_Figure_18.jpeg)

Filled form after signing will be sent to below e-mail with all related attachments:

يتم إرسال نموذج التسجيل والمستندات الدالمة بعد التوقيع عليه واستكماله إلىي البريد الإلكتروني أنذاه: CREGAGM@magasa.com

CREGAGM@maqasa.com

### **مرفق رقم 3**

#### Data Sheet - New AGM

![](_page_23_Picture_26.jpeg)

![](_page_23_Picture_27.jpeg)

#### Data Sheet - New AGM (Sample)

![](_page_24_Picture_23.jpeg)

![](_page_24_Picture_24.jpeg)

**مرفق رقم 4**

![](_page_25_Picture_2.jpeg)

# تقرير نصاب الجمعية العمومية نظام الشركة الكويتية للمقاصة الإلكتروني

الشركة :

الجمعية العامة : عادية/غير عادية

الساعة : المنعقدة يوم : الموافق :

> أجمالي الأسهم المصدرة : أسهم الخزينة :

> > عدد أسهم الحضور :

نسبة الحضور : %

### **مرفق** 5 **- نموذج التقرير الصادر من النظام اإللكتروني عن المشاركة في التصويت على بنود االجتماع:**

![](_page_26_Picture_210.jpeg)

**اسم رئيس االجتماع: الصفة: التاريخ: التوقيع:**